Документ подписан прос<u>той электронной подписью</u><br>Информация о владовосхдарственное аккредитованное не<mark>коммерческое частное образовательное</mark> **учреждение высшего образования** <sub>Должность: ректо**%Академия маркетинга и социально-ин</mark>формационных технологий – ИМСИТ»**</sub> **(г. Краснодар)** 4237c7ccb9b9e111bbaf1f4fcda9201d015c4dbaa12**\$#AH7\QX\BQAkaдемия ИМСИТ)** Информация о владельце: ФИО: Агабекян Раиса Левоновна Дата подписания: 24.01.2024 09:47:19 Уникальный программный ключ:

УТВЕРЖДАЮ

Проректор по учебной работе, доцент

\_\_\_\_\_\_\_\_\_\_\_\_\_\_Н.И. Севрюгина

контроля в семестрах:

25 декабря 2023 г.

## **Б1.В.ДЭ.02.01**

# **Введение в искусственный интеллект**

## рабочая программа дисциплины (модуля)

Закреплена за кафедрой **Кафедра математики и вычислительной техники**

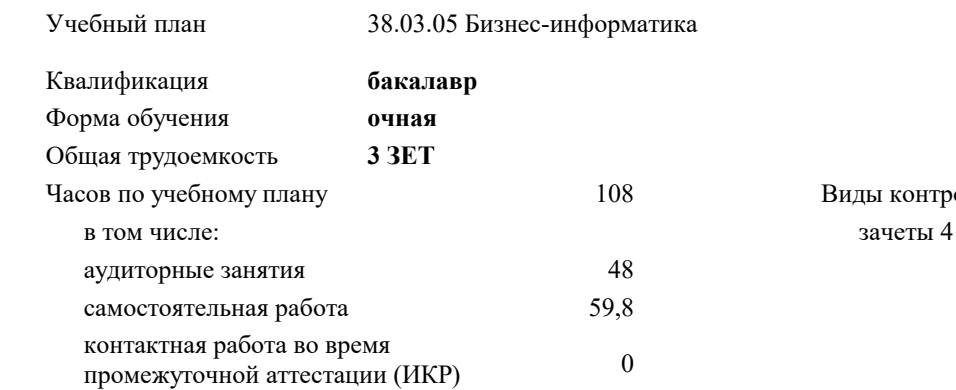

## **Распределение часов дисциплины по семестрам**

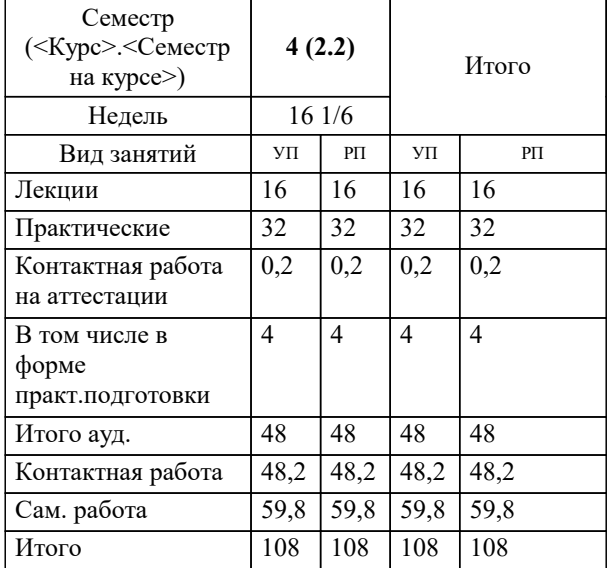

Программу составил(и): *д.т.н., профессор, Саакян Р.Р.*

Рецензент(ы): *д.т.н., профессор, Видовский Л.А.;директор АО «ЮГ-СИСТЕМА ПЛЮС» , Глебов О.В.*

**Введение в искусственный интеллект** Рабочая программа дисциплины

разработана в соответствии с ФГОС ВО:

Федеральный государственный образовательный стандарт высшего образования - бакалавриат по направлению подготовки 38.03.05 Бизнес-информатика (приказ Минобрнауки России от 29.07.2020 г. № 838)

38.03.05 Бизнес-информатика составлена на основании учебного плана: утвержденного учёным советом вуза от 25.12.2023 протокол № 4.

**Кафедра математики и вычислительной техники** Рабочая программа одобрена на заседании кафедры

Протокол от 11.12.2023 г. № 5

Зав. кафедрой Исикова Наталья Павловна

Согласовано с представителями работодателей на заседании НМС, протокол №9 от 17 апреля 2023 г.

Председатель НМС проф. Павелко Н.Н.

#### **1. ЦЕЛИ ОСВОЕНИЯ ДИСЦИПЛИНЫ (МОДУЛЯ)**

1.1 Целью учебной дисциплины «Методология и практика ИТ-консалтинга» является 1.2 изложение студентам современных концепций и достижений в области внедрения 1.3 информационных технологий и систем на предприятиях, деятельности по консалтингу будущего информатикаэкономиста и выработка навыков применения этих знаний для эффективного внедрения и управления ИТ на предприятиях независимо от их организационно-правовых форм собственности. Задачи: Задачи дисциплины: привить студентам знания современного рынка информационных технологий и систем; основного назначения, состава и функциональных характеристик современных зарубежных и российских систем управления предприятием; перспектив развития информационных систем в бизнесе и сфере госуправления; тенденций в области организации и управления в службе CIO – chief information officer - подразделении информационных технологий, систем и процессов современного предприятия;

основ современных методов и технологий управления базовыми проектами в области

информационных технологий и способы оценки их эффективности;

процессного и сервисного подходов к деятельности ИТ-служб на предприятиях;

расчета эффективности применения информационных систем;

разработки рекомендаций и предложений по применимости и внедрению тиражируемых

программных средств

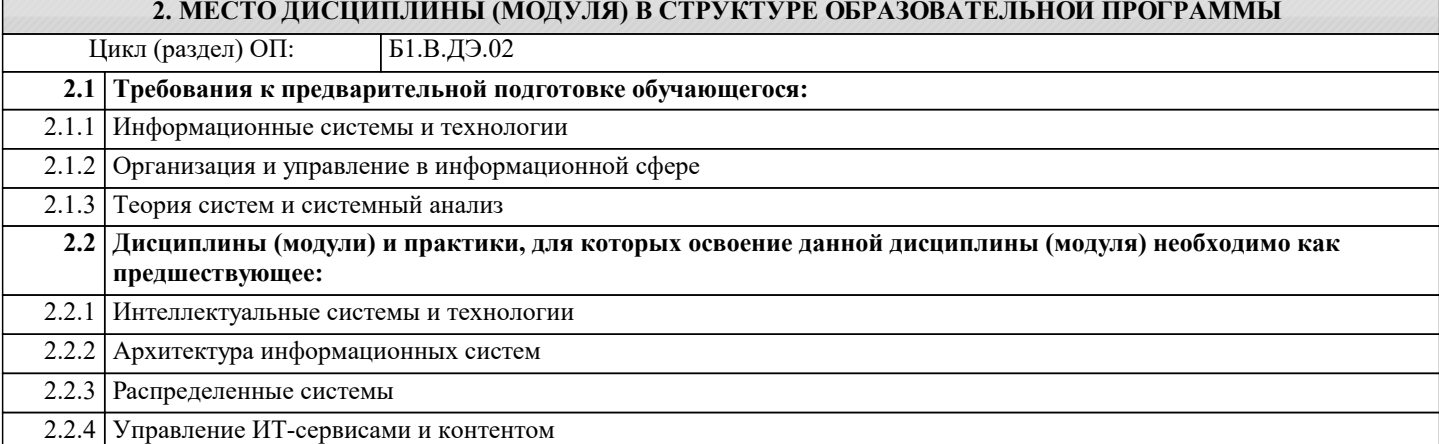

#### **3. ФОРМИРУЕМЫЕ КОМПЕТЕНЦИИ, ИНДИКАТОРЫ ИХ ДОСТИЖЕНИЯ и планируемые результаты обучения**

#### **4. СТРУКТУРА И СОДЕРЖАНИЕ ДИСЦИПЛИНЫ (МОДУЛЯ)**

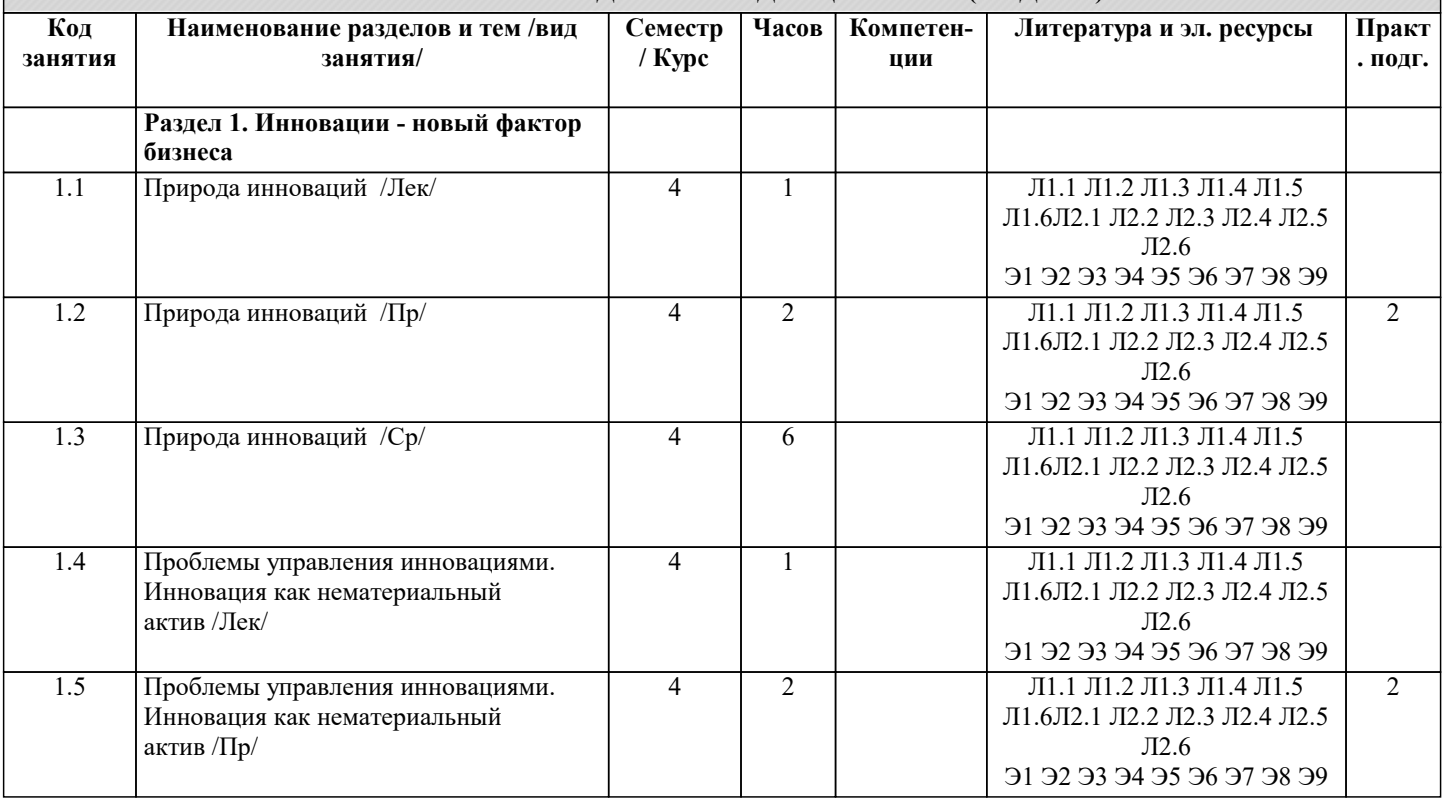

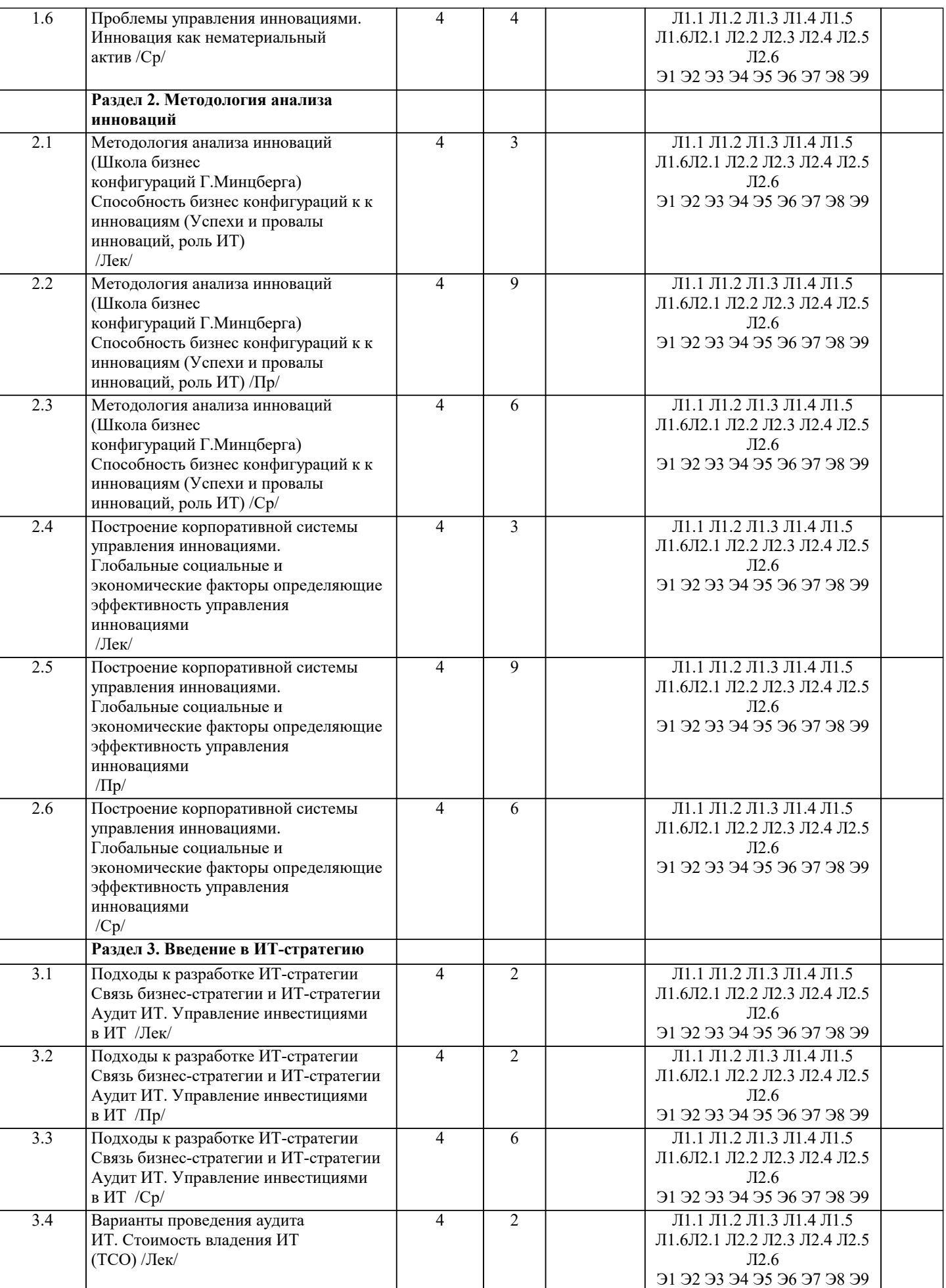

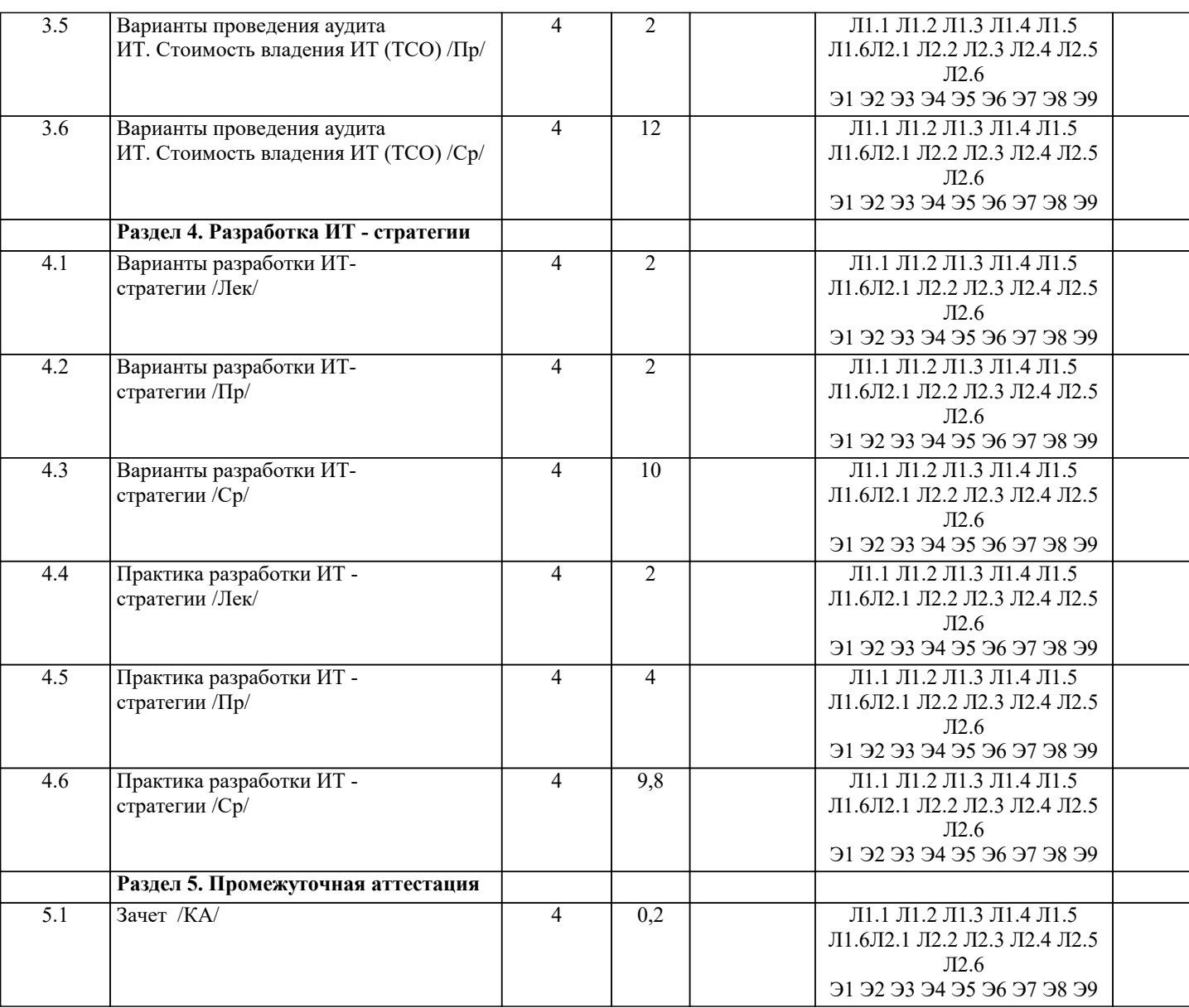

## 5. ОЦЕНОЧНЫЕ МАТЕРИАЛЫ

## 5.1. Контрольные вопросы и задания

Перечень вопросов к зачету

1. Современное состояние рынка Метология и практика ИТ-консалтингаа в России.

2. Поставщики консалтинговых услуг в сфере ИТ и их продуктовые портфели.

- 3. Ключевые факторы успеха деятельности в Метология и практика ИТ-консалтингае.
- 4. Качество консалтинговых услуг в сфере ИТ.

5. Стадии консалтингового процесса и их общая характеристика. Организация выполнения

консалтинговых работ.

- 6. Консалтинговый договор и модели ценообразования.
- 7. Требования к ИТ-консультантам.
- 8. Основные варианты выбора программных решений и их поставщиков для предприятий.

9. Консалтинговые услуги по выбору ИТ-решений для предприятий.

10. Подходы к выбору программных решений.

11. Анализ вариантов выбора программных компонентов для ИС предприятия.

12. Типовые этапы консалтингового проекта.

13. Особенности информационной системы как предмета конкурса.

14. Процесс приобретения программного обеспечения в ИТ-стандартах: основные практики.

15. Проекты автоматизации документооборота на предприятиях и в государственных учреждениях.

16. Подходы к автоматизации корпоративного документооборота.

17. Проекты автоматизации управления активами и основными фондами: современный подход

к управлению активами предприятия.

18. Проекты создания информационной системы управления эффективностью бизнеса предприятия: место системы

управления эффективностью бизнеса в корпоративной информационной системе и её типовая архитектура.

19. Проекты автоматизации управления персоналом на предприятиях и в государственных

#### учреждениях

20. Российский опыт реализации проектов автоматизации управления персоналом на предприятиях.

21. Опыт реализации проектов внедрения систем управления эффективностью бизнеса в России. Виды и содержание

консалтинговых услуг в сфере ИТ-аутсорсинга.

22. Риски, связанные с ИТ-аутсорсингом.

23. Общие принципы принятия решения о переходе к ИТ-аутсорсингу.

#### **5.2. Темы письменных работ**

Курсовая работа не предусмотрена учебным планом.

## **5.3. Фонд оценочных средств**

Оценочные средства для проведения промежуточной и текущей аттестации обучающихся прилагаются к рабочей программе. Оценочные и методические материалы хранятся на кафедре, обеспечивающей преподавание данной дисциплины (модуля), а также размещены в электронная образовательной среде академии в составе соответствующего курса URL: eios.imsit.ru.

## **5.4. Перечень видов оценочных средств**

Задания со свободно конструируемым ответом (СКО) предполагает составление развернутого ответа на теоретический вопрос. Задание с выбором одного варианта ответа (ОВ, в задании данного типа предлагается несколько вариантов ответа, среди которых один верный. Задания со свободно конструируемым ответом (СКО) предполагает составление развернутого ответа, включающего полное решение задачи с пояснениями.

## **6. УЧЕБНО-МЕТОДИЧЕСКОЕ И ИНФОРМАЦИОННОЕ ОБЕСПЕЧЕНИЕ ДИСЦИПЛИНЫ (МОДУЛЯ)**

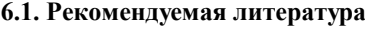

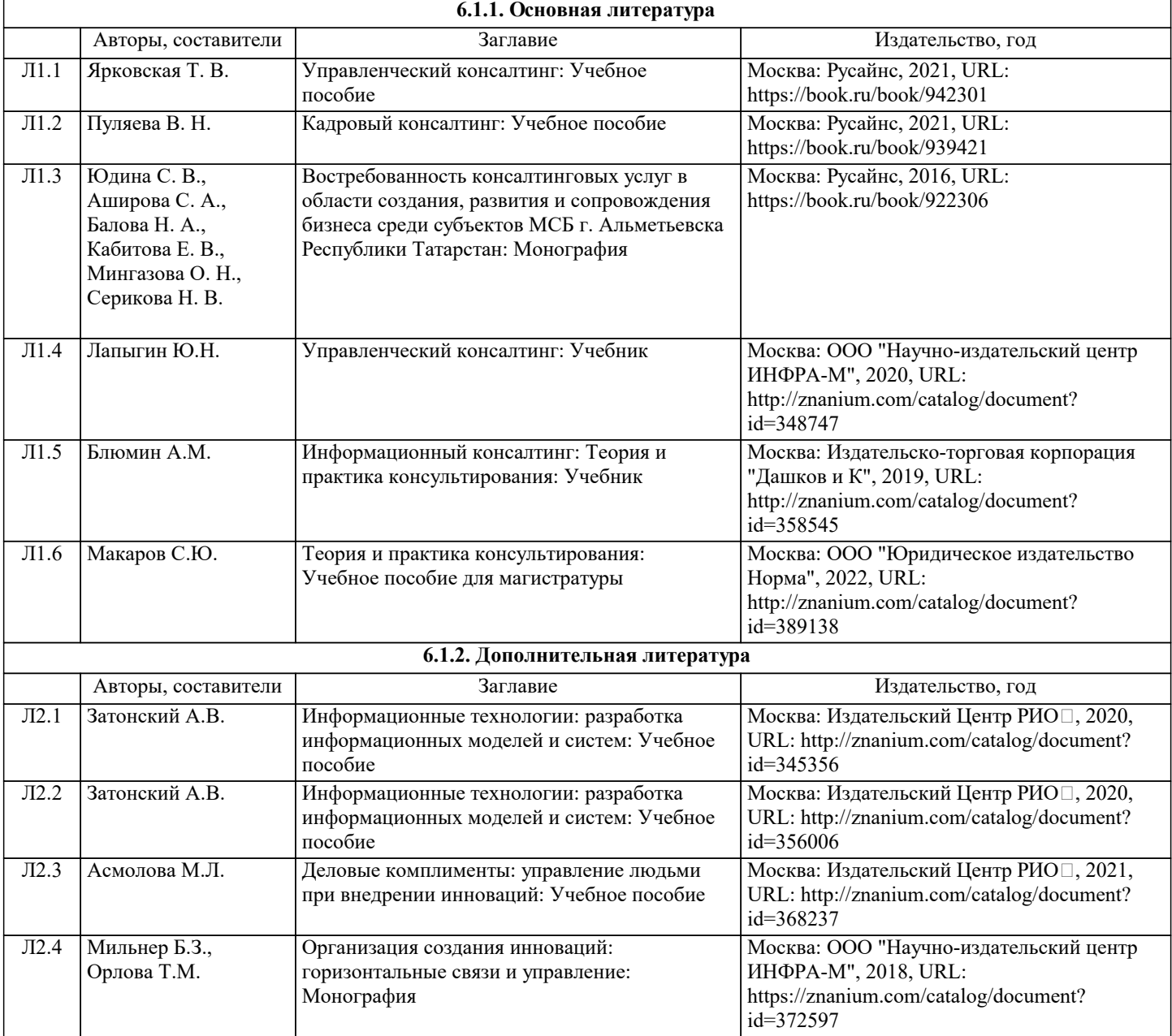

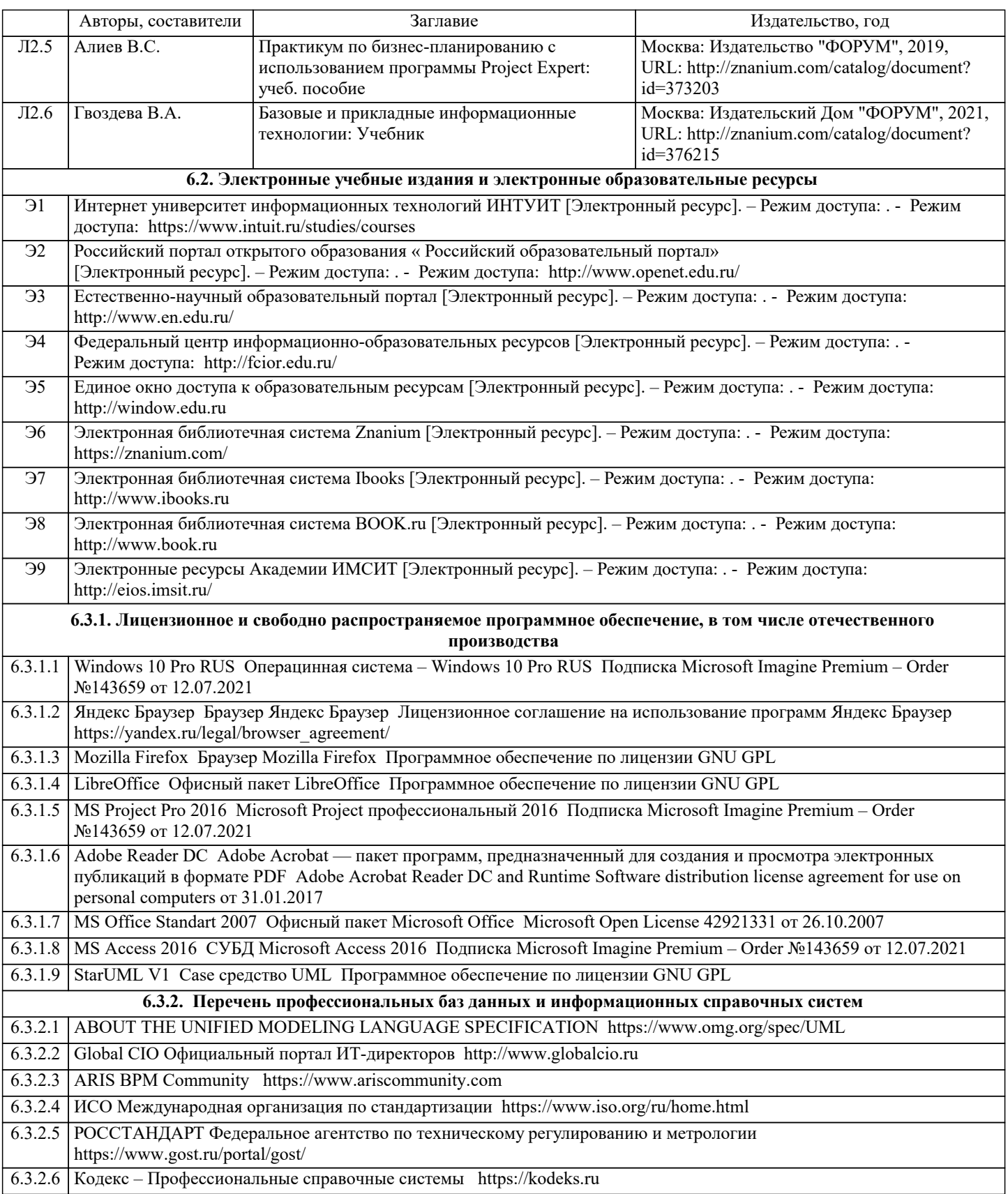

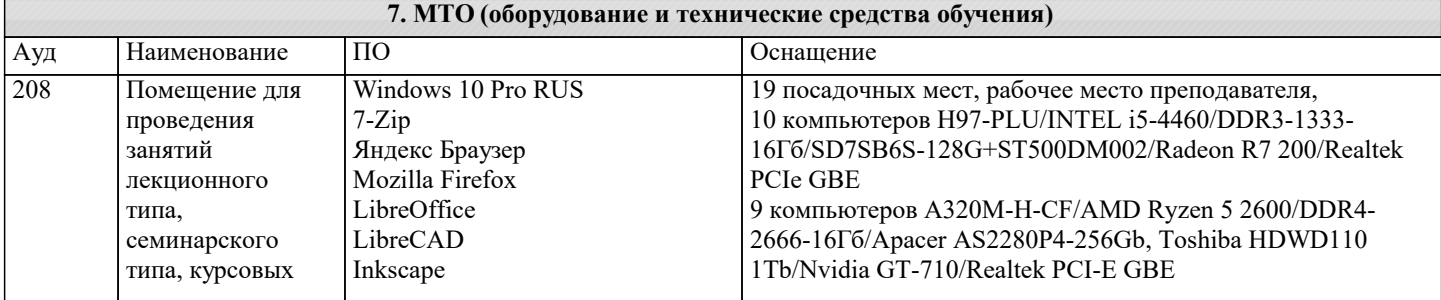

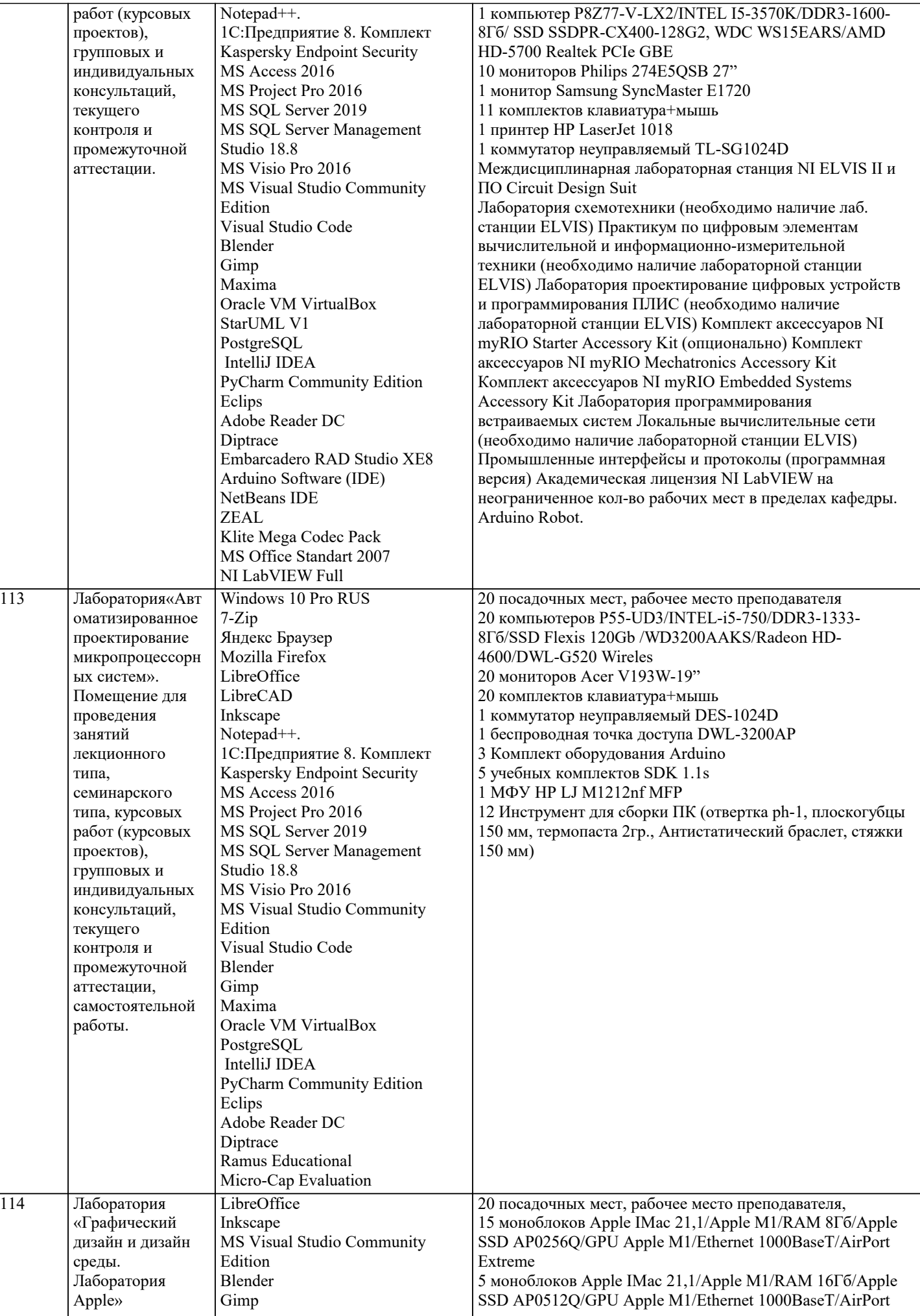

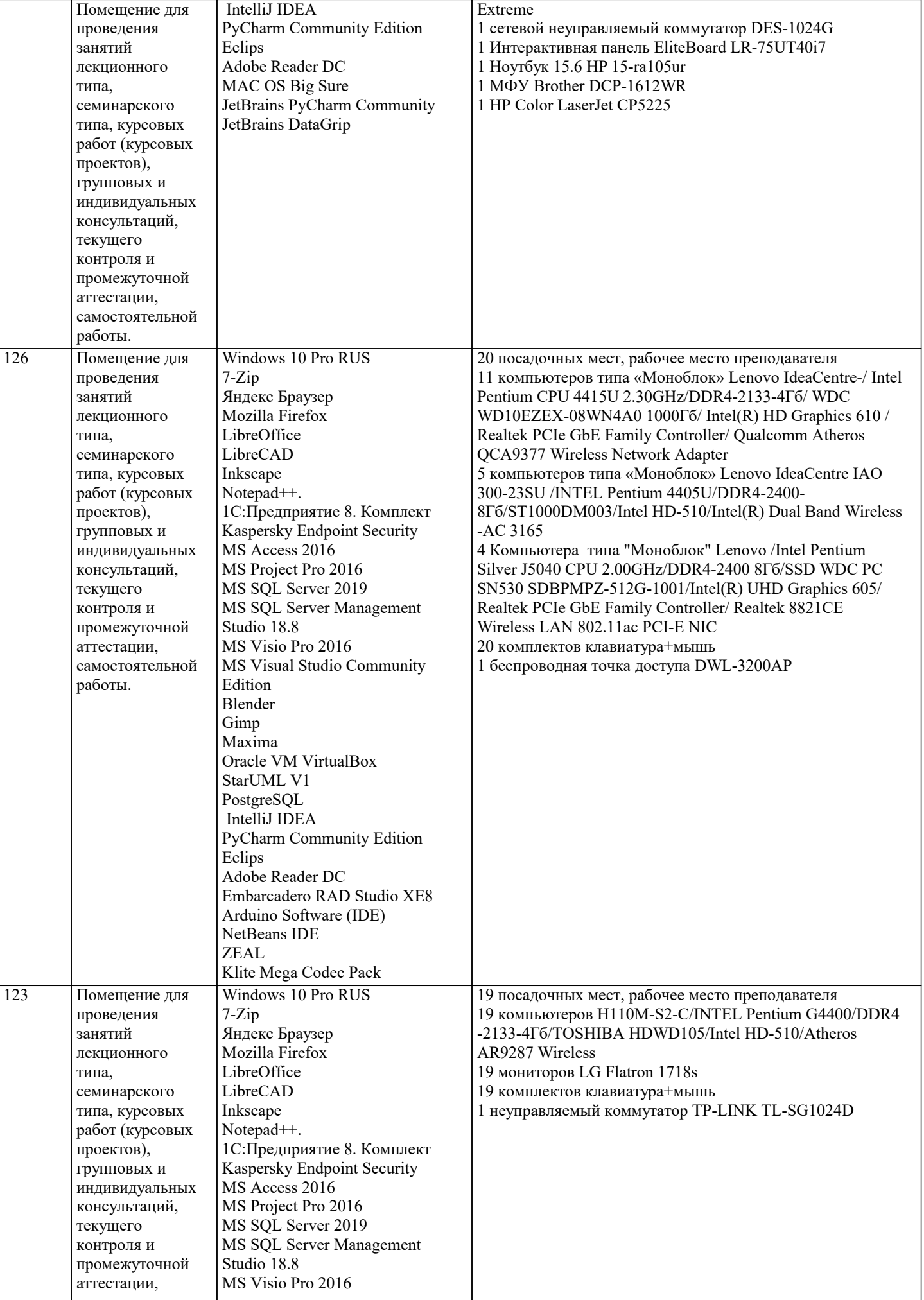

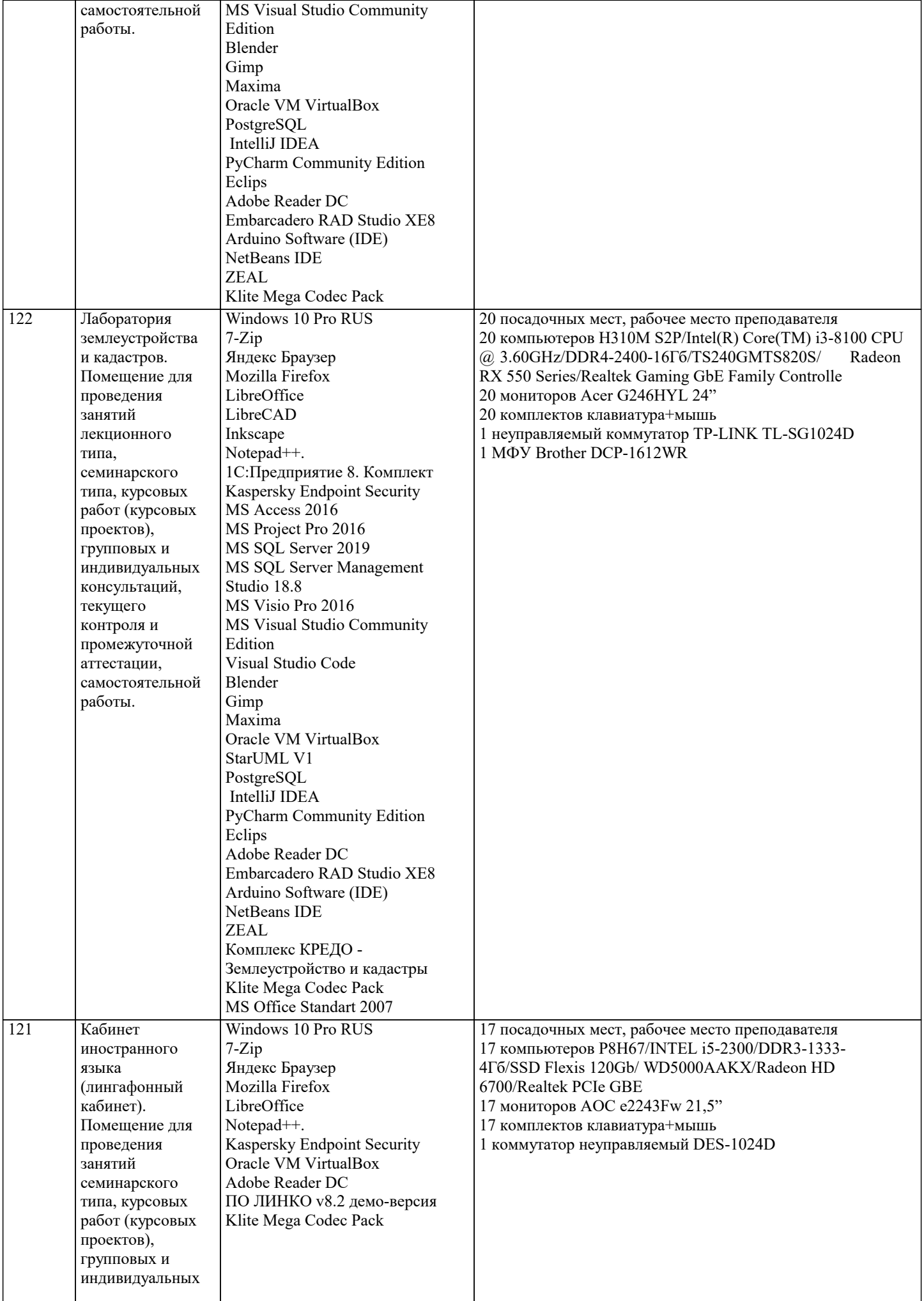

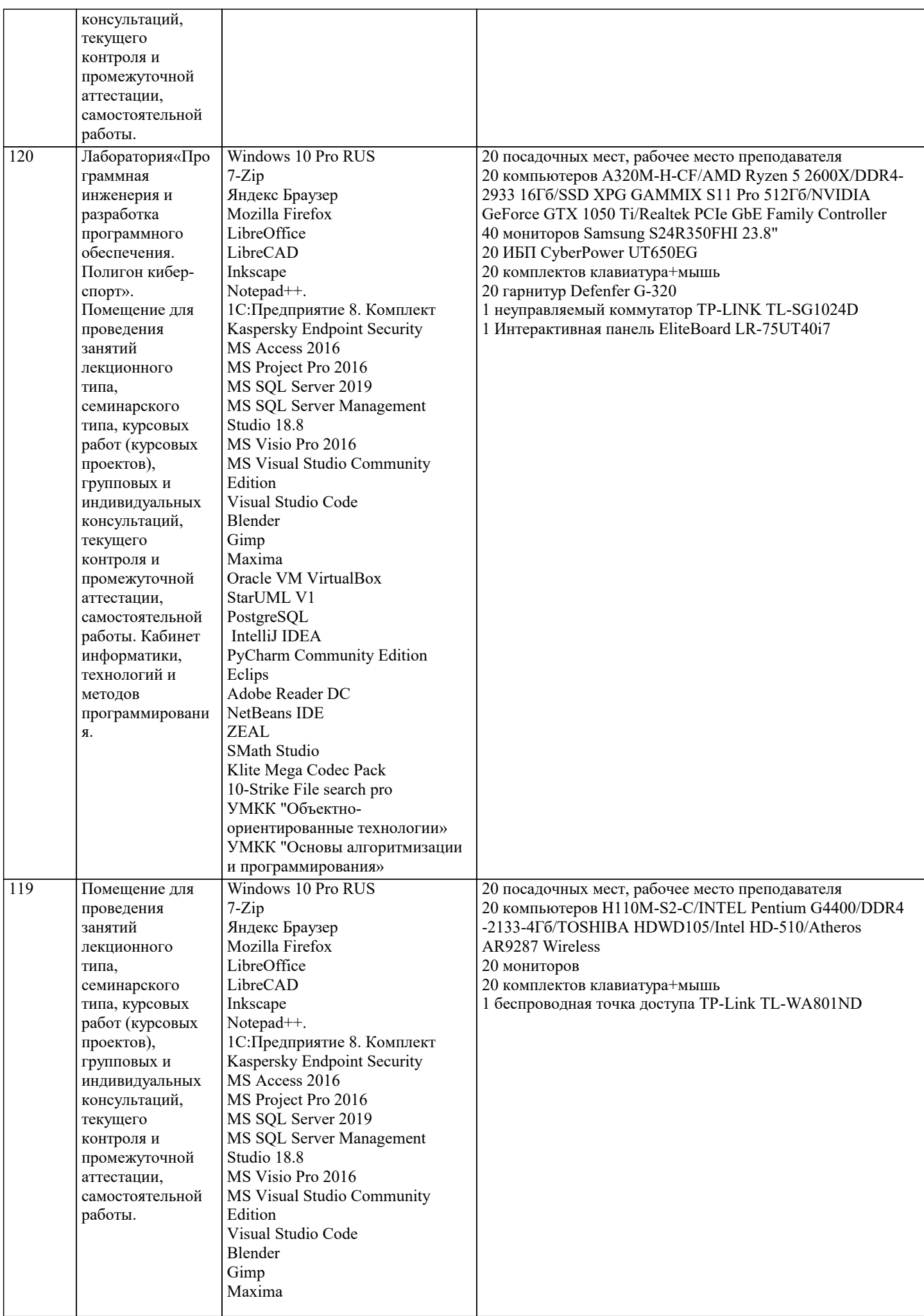

 $\overline{\mathbf{I}}$ 

 $\blacksquare$ 

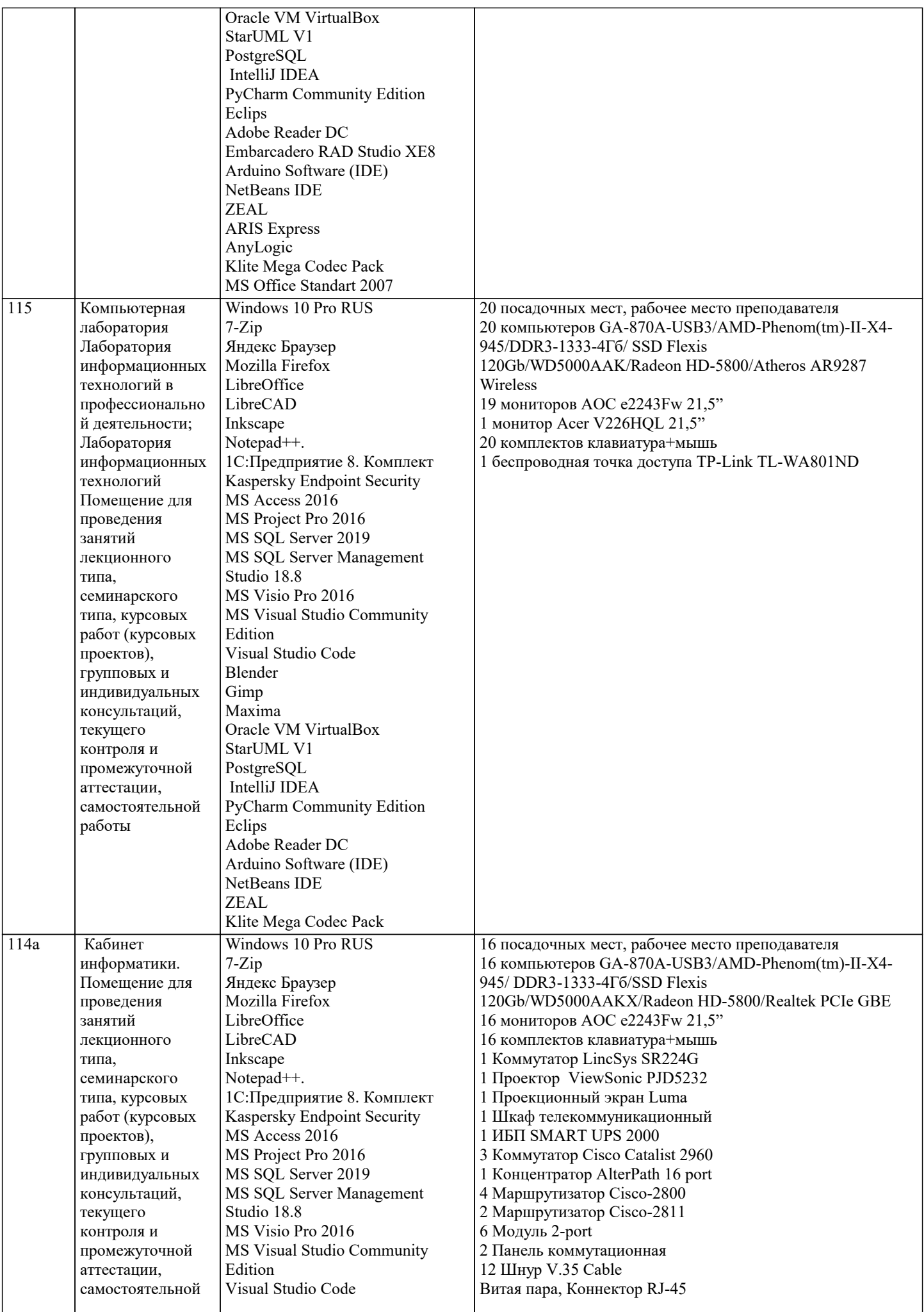

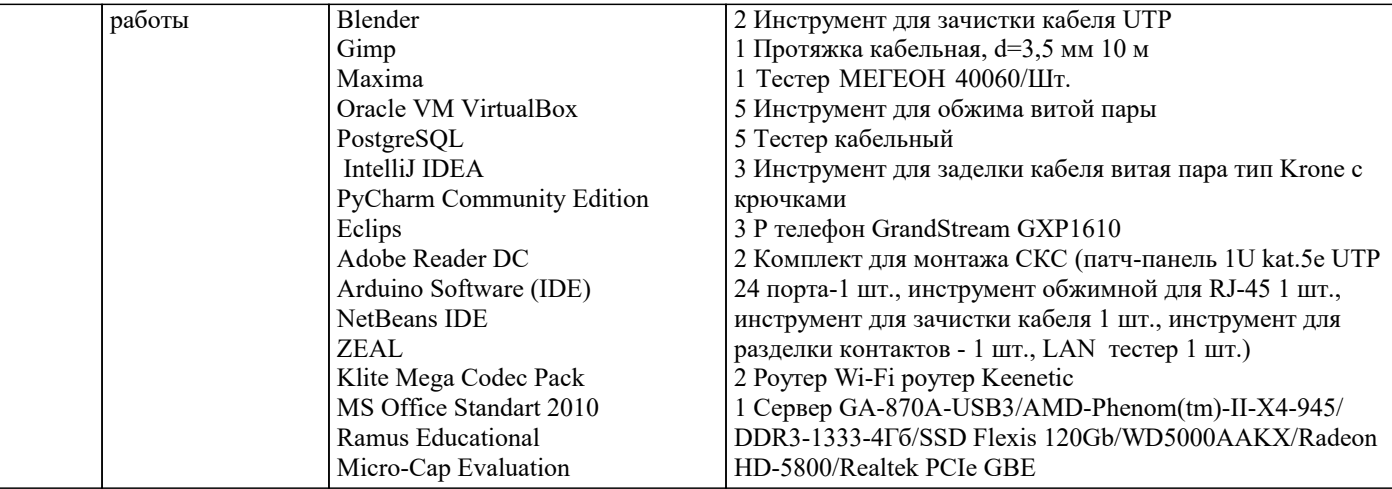

## 8. МЕТОДИЧЕСКИЕ УКАЗАНИЯ ДЛЯ ОБУЧАЮЩИХСЯ ПО ОСВОЕНИЮ ДИСЦИПЛИНЫ (МОДУЛЯ)

В соответствии с требованиями ФГОС ВО по направлению подготовки реализация компетентностного подхода предусматривает использование в учебном процессе активных и интерактивных форм проведения занятий (разбор конкретных задач, проведение блиц-опросов, исследовательские работы) в сочетании с внеаудиторной работой с целью формирования и развития профессиональных навыков обучающихся.

Лекционные занятия дополняются ПЗ и различными формами СРС с учебной и научной литературой В процессе такой работы студенты приобретают навыки «глубокого чтения» - анализа и интерпретации текстов по методологии и методике дисциплины.

Учебный материал по дисциплине «Высокопроизводительные вычислительные системы». разделен на логически завершенные части (модули), после изучения, которых предусматривается аттестация в форме письменных тестов, контрольных работ.

Работы оцениваются в баллах, сумма которых дает рейтинг каждого обучающегося. В баллах оцениваются не только знания и навыки обучающихся, но и их творческие возможности: активность, неординарность решений поставленных проблем. Каждый модуль учебной дисциплины включает обязательные виды работ - лекции, ПЗ, различные виды СРС (выполнение домашних заданий по решению задач, подготовка к лекциям и практическим занятиям).

Форма текущего контроля знаний – работа студента на практическом занятии, опрос. Форма промежуточных аттестаций – контрольная работа в аудитории, домашняя работа. Итоговая форма контроля знаний по модулям – контрольная работа с задачами по материалу модуля.

Методические указания по выполнению всех видов учебной работы размещены в электронной образовательной среде акалемии.

Методические указания и материалы по видам учебных занятий по дисциплине:

Вид учебных занятий, работ - Организация деятельности обучающегося

Лекция Написание конспекта лекций: кратко, схематично, последовательно фиксировать основные положения, выволы, формулировки, обобшения, отмечать важные мысли, вылелять ключевые слова, термины. Проверка терминов, понятий с помошью энциклопелий, словарей, справочников с выписыванием толкований в тетраль. Обозначить вопросы, термины, материал, который вызывает трудности, попытаться найти ответ в рекомендуемой литературе, если самостоятельно не удаётся разобраться в материале, необходимо сформулировать вопрос и задать преподавателю на консультации, на практическом занятии.

Практические занятия - Конспектирование источников. Работа с конспектом лекций, полготовка ответов к контрольным вопросам, просмотр рекомендуемой литературы, работа с текстом. Выполнение практических задач в инструментальных средах. Выполнение проектов. Решение расчётно-графических заданий, решение задач по алгоритму и др.

Самостоятельная работа - Знакомство с основной и дополнительной литературой, включая справочные издания, зарубежные источники, конспект основных положений, терминов, сведений, требующихся для запоминания и являющихся основополагающими в этой теме. Составление аннотаций к прочитанным литературным источникам и др.

## 9. МЕТОДИЧЕСКИЕ УКАЗАНИЯ ОБУЧАЮЩИМСЯ ПО ВЫПОЛНЕНИЮ САМОСТОЯТЕЛЬНОЙ РАБОТЫ

Основными залачами самостоятельной работы студентов, являются: во-первых, продолжение изучения дисциплины в домашних условиях по программе, предложенной преподавателем; во-вторых, привитие студентам интереса к технической и математической литературе, инженерному делу. Изучение и изложение информации, полученной в результате изучения научной литературы и практических материалов, прелполагает развитие у стулентов как влаления навыками устной речи, так и способностей к четкому письменному изложению материала.

Основной формой контроля за самостоятельной работой студентов являются практические занятия, а также еженедельные консультации преподавателя.

Практические занятия – наиболее подходящее место для формирования умения применять полученные знания в практической деятельности.

При подготовке к практическим занятиям следует соблюдать систематичность и последовательность в работе. Необходимо сначала внимательно ознакомиться с содержанием плана практических занятий. Затем, найти в учебной литературе соответствующие разделы и прочитать их. Осваивать изучаемый материал следует по частям. После изучения какой-либо темы или ее отдельных разделов необходимо полученные знания привести в систему, связать воедино весь проработанный

## материал.

При подведении итогов самостоятельной работы преподавателем основное внимание должно уделяться разбору и оценке лучших работ, анализу недостатков. По предложению преподавателя студент может изложить содержание выполненной им письменной работы на практических занятиях